# **CSE 451: Operating Systems**

Project 2b wrap-up, ext2, and Project 3

## **Project 3**

### **Background FS info**

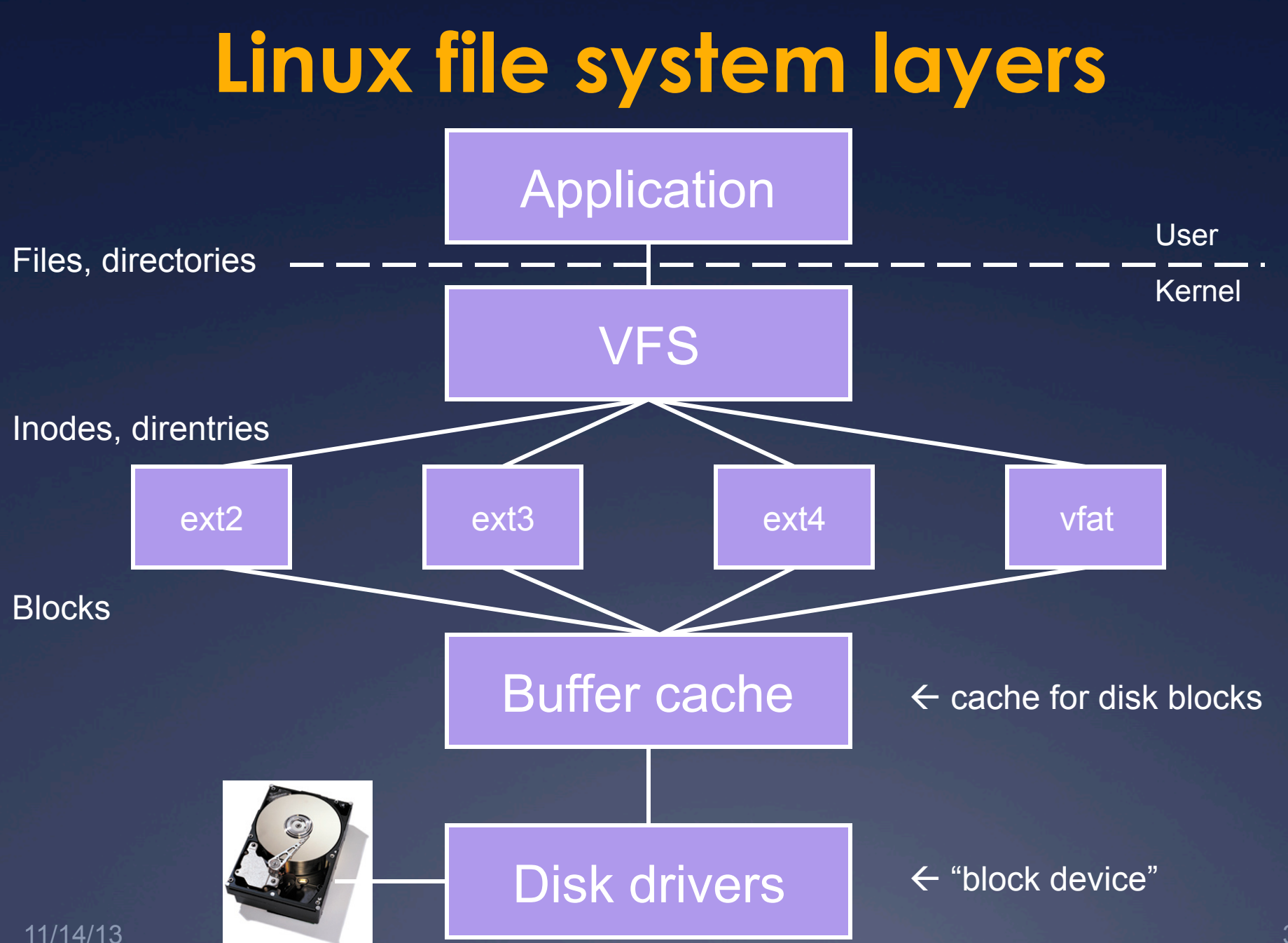

### **Inodes**

**K** *Inode*: a structure maintaining all metadata about a file (or directory) 

 $*$  Inode number (unique ID of inode)

- $*$  Permissions, timestamps
- Ü Pointers to *data blocks*
- **Example 3 Inode does** *not* contain: name of file
	- $*$  Where is it actually stored?
	- $*$  One or more file names can point (link) to the same inode. When will this occur?

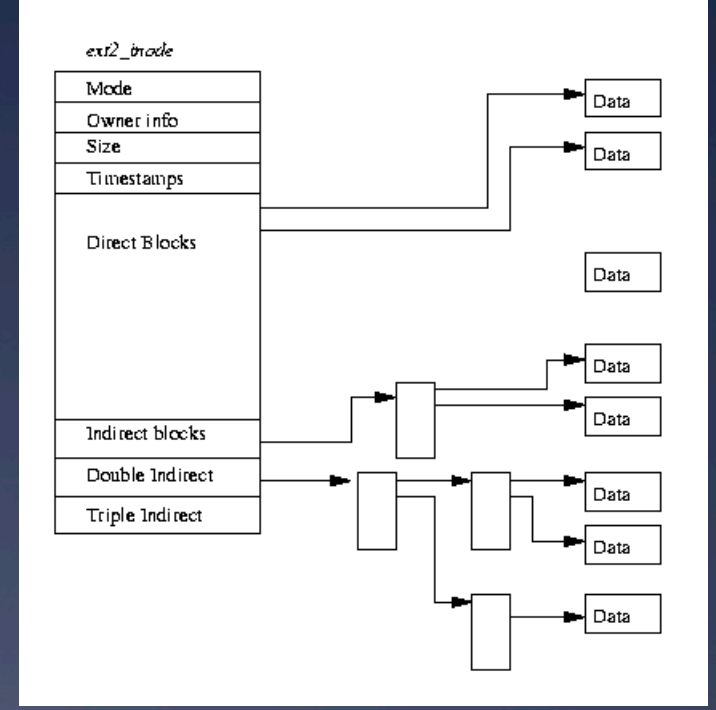

### **Inode structure**

 $*$  Remember, inodes themselves are stored in blocks 

- $*$  What's the size of the inode struct?
- $*$  So how many inside a 1K block?

 $*$  Max number of inodes (max number of files) usually decided when file system is formatted  $*$  mkfs heuristic: create an inode for every three or four data blocks

### **Directories**

*\* Directory entry* ("dirent"): stores the file inode number, file name, and file type  $*$  Directory entries are stored in data blocks

**E** $\ast$  Directory: A list of directory entries  $*$  An inode with a directory i mode attribute (check LINUX S ISDIR()) stores dirents in its data blocks 

### **ext2 organization**

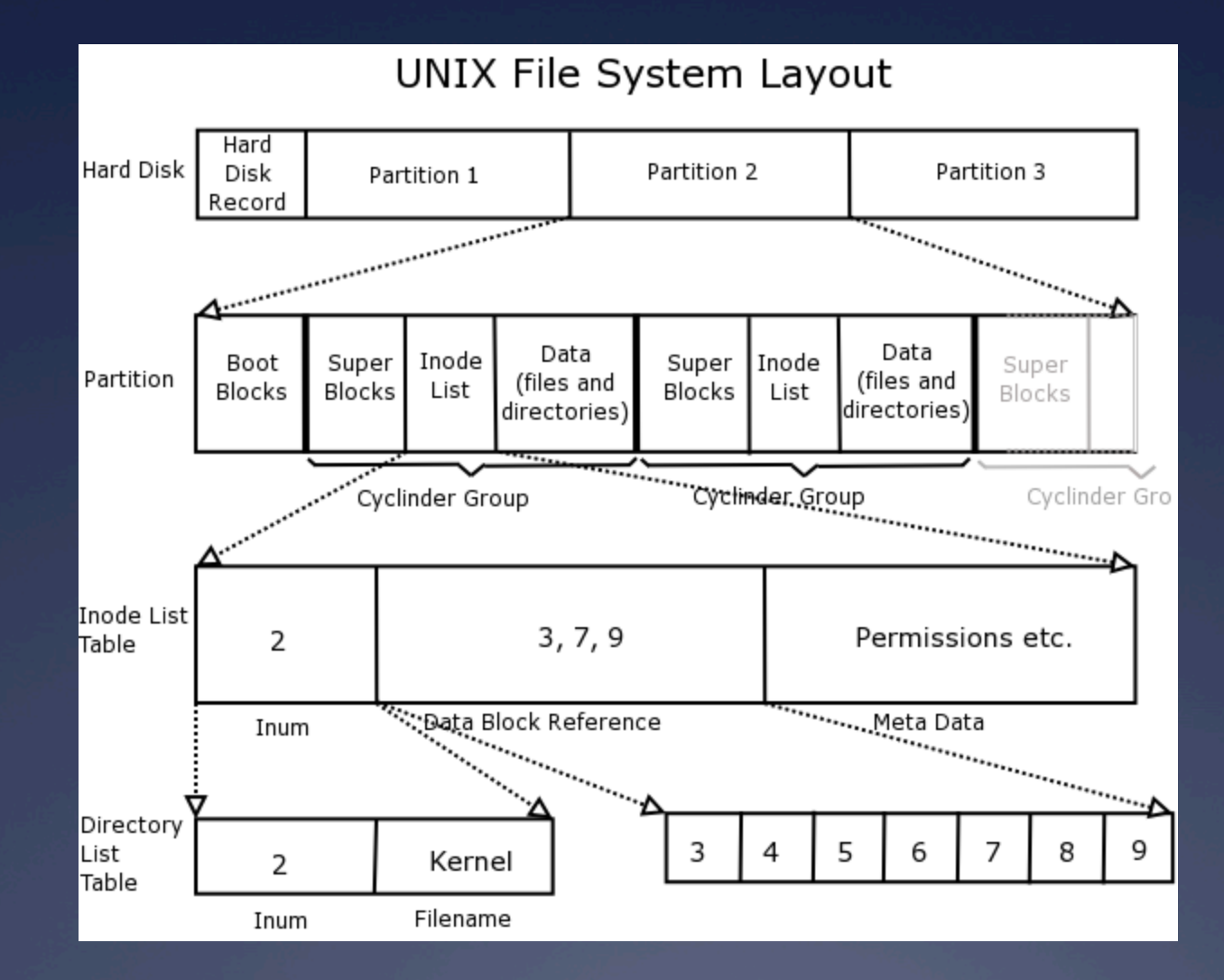

### **Superblock**

\* Superblock always starts at byte 1024  $*$  Master filesystem structure in ext2  $*$  Stores global filesystem constants:  $*$  Block size  $*$  Inode size  $*$  Number of blocks  $*$  Number of inodes  $*$  …and much more

 $*$  Do not hardcode filesystem constants into your code! Use superblock information instead.

### **Block groups**

### **\*Block** groups store:  $*$  A copy of the superblock (why?)  $*$  The block group descriptor table  $*$  Immediately proceeds the superblock  $*$  Contains the block numbers of the block bitmap, inode bitmap, and inode table among other things  $*$  A block bitmap (used vs. free blocks)  $*$  An inode bitmap (used vs. free inodes)  $*$  An inode table (the inodes themselves)  $*$  The actual data blocks

### **Data blocks**

- $*$  Blocks for regular files contain file data
- $*$  Blocks for directories contain directory entries:

#define EXT2\_NAME\_LEN 255 struct ext2\_dir\_entry\_2 { \_\_u32 inode; /\* Inode number \*/ \_\_u16 rec\_len; /\* Directory entry length \*/ \_\_u8 name\_len; /\* Name length \*/ \_\_u8 file\_type; char name[EXT2\_NAME\_LEN]; /\* File name \*/

#### Data block for /

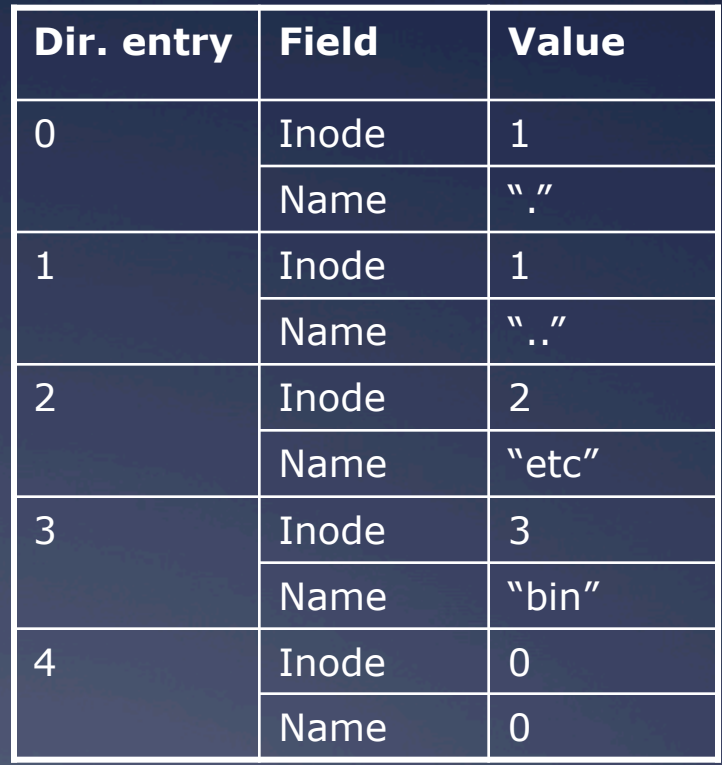

### **Example data block usage**

 $*$  For a 4MB file system with 1KB blocks, with hierarchy:

 etc passwd fstab bin<br>sh<br>date

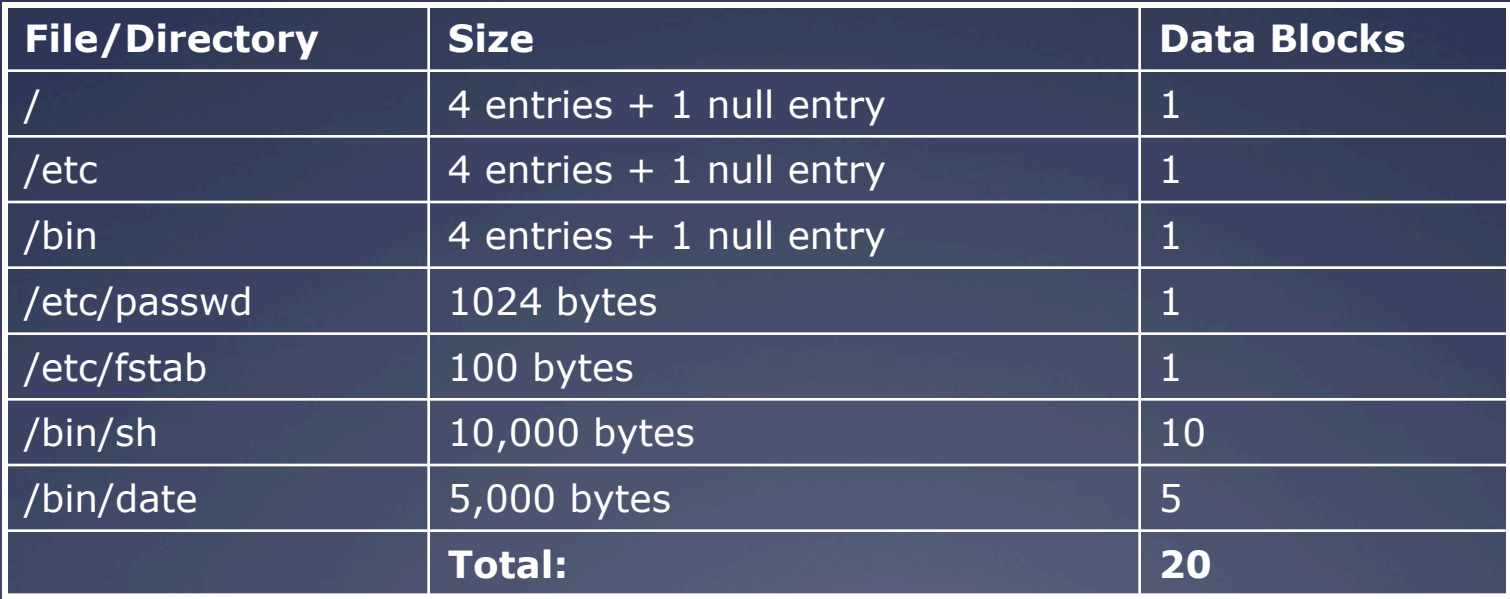

### **For more ext2 reading**

 $*A$  master reference is available at http://www.nongnu.org/ext2-doc/ext2.html

 $*$  Some other helpful resources: \* http://homepage.smc.edu/morgan\_david/cs40/ analyze-ext2.htm Ü hUp://eecs.wsu.edu/~cs460/cs560/ext2fs.html  $*$  Wikipedia also has a decent explanation: http://en.wikipedia.org/wiki/

Ext2#ext2 data structures

### **Project 3: Undelete**

ÜDue: Saturday 11/16 at 12:01am 

 $*$  Same groups you've been with previously

 $*$  Some serious understanding is required, so read, discuss with your teammates, read some more, discuss, plan, then execute

### **Project 3: Undelete**

 $*$  Your task: recover deleted files in ext2 file systems 

 $*$  How is this possible?  $*$  Even if inode links are removed, inodes and data might still be present  $*$  Make a best attempt at recovery of lost files some are corrupted and beyond hope, so you won't be able to recover them

### **Project 3: Undelete**

 $*$  Tools at your disposal:  $*$  Header files in linux/fs/ext2  $*$  A utility for creating and mounting ext2 filesystems of various sizes  $*$  A program for printing out block information for an ext2 filesystem file

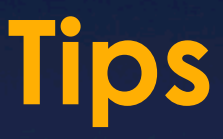

 $*$  The filesystem creation tool requires at least 60 1kB blocks or it will fail

 $*$  Think carefully about how to tell whether an inode is deleted. (Hint: you'll need to use the inode bitmap)

 $*$  Do not hardcode any ext2 constants. Use only those provided in headers and those from the superblock

 $\mathbf{I}$   $\ast$  You are permitted to keep only a small fixed number of inodes in memory at once (otherwise recovery of large files would be infeasible)